Bitget交易所是全面的虚拟金融投资交易平台,拥有有顶尖技术团队和高速撮合引 擎,支持用户实时在线交易和快速提现一秒到账,同时提供API交易服务让您获得 最好的量化效果,Bitget交易所app致力于为全球用户提供专业、安全、透明的数 字资产交易服务。

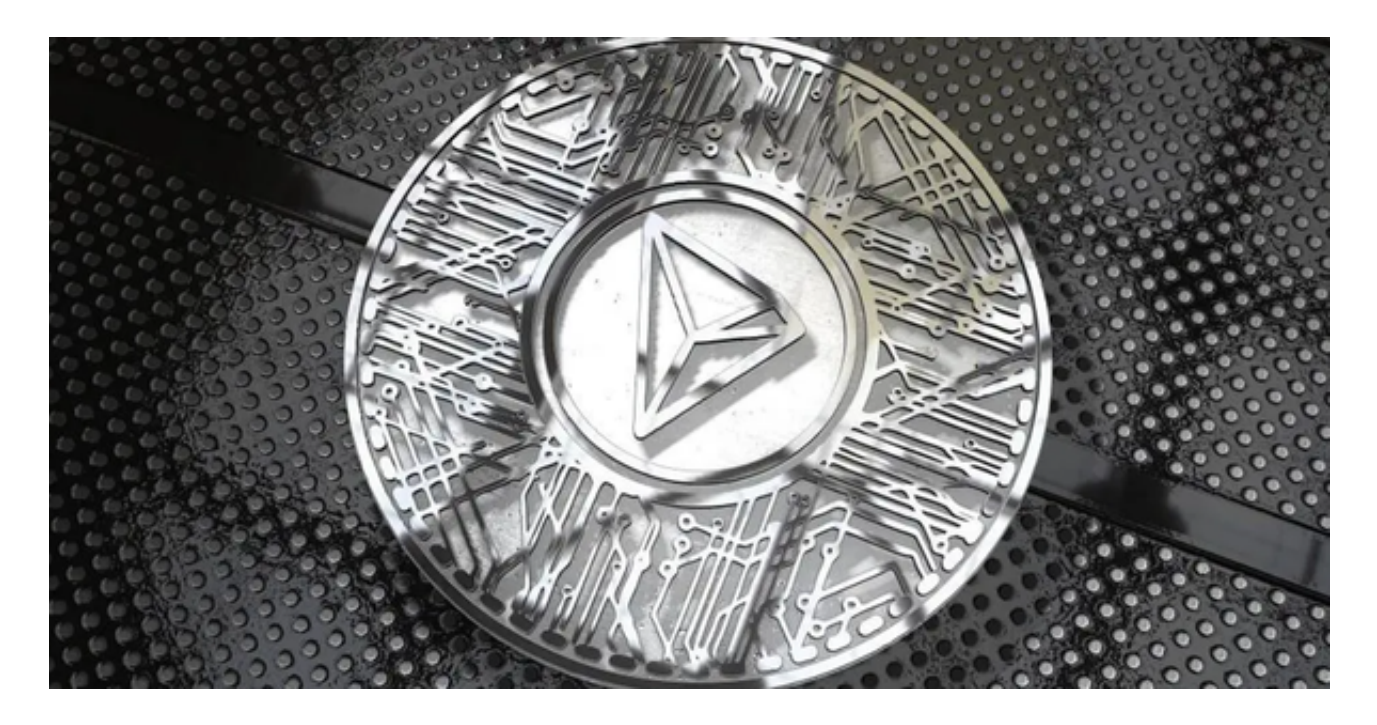

您可以通过以下步骤下载最新版的Bitget APP:

 1.对于安卓用户,您可以在Google Play商店搜索"Bitget"并下载安装最新版本的Bitget APP。

 2.对于iOS用户,您可以在App Store搜索"Bitget"并下载安装最新版本的Bitget APP。

 一旦您成功下载并安装了Bitget APP,您可以按照以下步骤在Bitget平台上购买波场币(TRX):

1.注册和实名认证:在Bitget平台上注册账号并完成实名认证。

2.资金充值:通过支持的方式向您的Bitget账户充值USDT或其他数字货币。

3.选择交易对:在交易页面中搜索"TRX",并选择TRX/USDT交易对。

4.输入交易信息:输入您要购买的TRX数量和价格,然后点击"买入"进行交易。

Bitget交易所为用户提供实时的行情数据、标准分时线和专业图表,方便用户进行 分析和决策。提供通用模块,帮助用户学习市场分析技能,逐步提高自己的交易能 力。提供用户讨论圈平台,让用户能够及时分享和交流相关市场信息,增进交流和 互动。

 Bitget交易所专注于挖掘以传统大企业和上市公司为背景的优质项目,为用户提供 更多的投资机会和价值发掘。通过Bitget交易所,用户可以实时了解比特币、莱特 币、以太坊、以太经典价格波动。

 Bitget交易所提供多种专业的比特币、莱特币、以太坊、以太经典走势图;自定义 价格预警,实时关注市场价格变动,自动触发预警,便捷迅速的进行比特币莱特币 交易,比特币、莱特币合约杠杆交易。

 截止目前,Bitget已获得美国、加拿大、澳大利亚MSB牌照,并完成了意大利、 波兰、立陶宛的加密货币业务注册。同时,Bitget也在积极推进香港、捷克、土耳 其、迪拜、百慕大等地的牌照申请和加密业务注册。

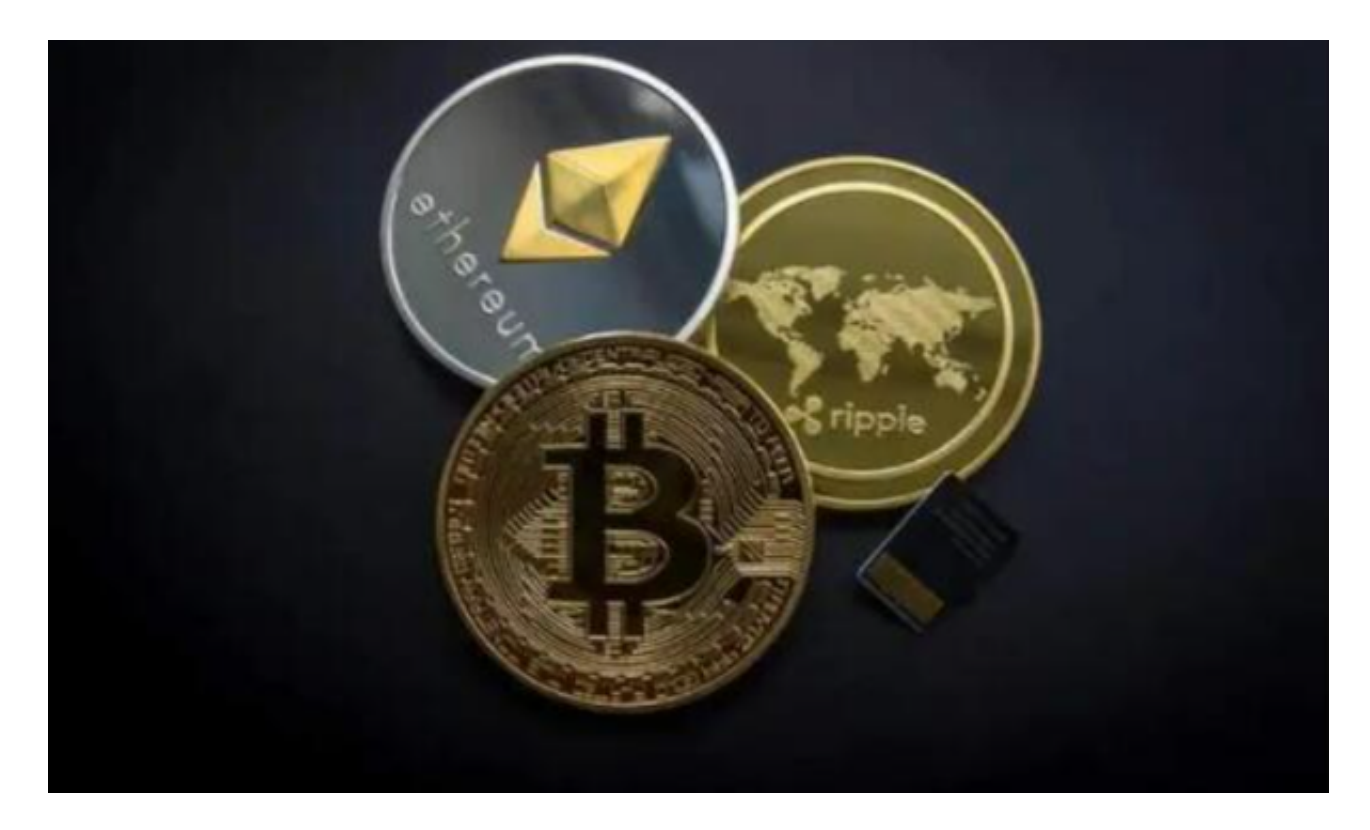

Bitget交易所相对来说是安全的,不论从技术上还是从行业本身出发, Bitget目前 已被国际知名安全评级机构CER的收录上线。在进行任何交易前,请确保您已经了 解了相关风险,熟悉交易规则,并根据自身风险承受能力做出决策。加密货币交易 存在一定的风险,价格波动较大,可能会导致投资损失。